# Persönlichkeit und Weiterbildung 2023

# Die professionelle Beziehungsgestaltung Beziehungs- und Teamkompetenz für die Arbeit in und mit Organisationen

Jahrescurriculum in systemischer Transaktionsanalyse

Der Schwerpunkt dieses Weiterbildungsjahres liegt bei den Prozessen der zwischenmenschlichen Beziehungsgestaltung im Kontext von Teams und Gruppen. Welche Muster und Dynamiken nutzen Menschen zur Gestaltung? Welche Strukturen unterstützen das? Entwickeln Sie ein tieferes Verständnis zu den Dynamiken in Gruppen und Teams im Organisationskontext. Was braucht es, um Gruppen und Teams sowohl zielorientiert als auch wertschätzend und ressourcenorientiert zu leiten? Wie können Teams in Ihrer Entwicklung gefordert und gefördert werden?

Erkennen Sie, wo sind Ihre Stärken und was sind persönliche Fallen, in die Sie immer wieder tappen. Welche Beziehungsmuster bevorzugen Sie, welches die Teams und Gruppen und die darin arbeitenden Menschen? Vertiefen Sie auf dieser Basis ihre Kompetenzen in Gesprächs- und Beziehungsgestaltung, im Umgang mit Teams und Gruppen und damit verbundenen Konfliktsituation.

#### Zielgruppe

Diese Aus- und Weiterbildung richtet sich an Menschen, die sich persönlich und professionell entwickeln wollen und in oder mit Organisationen arbeiten wie Führungskräfte, Berater\*innen, Trainer\*innen, Coaches, Lebens- und Sozialberater\*innen, Mediator\*innen, Personal- und Organisationsentwickler\*innen, Projektleiter\*innen.

Die Weiterbildungskandidat:innen wollen sich in ihrer professionellen Rolle entwickeln. Sie sollten dazu bereit sein, eigene Beispiele und Fragestellungen aus der Praxis aktiv einzubringen, um das eigene Verhalten, Denken und Fühlen für sich und in der Gruppe zu reflektieren.

Der vorherige Besuch eines Einführungskurses in Transaktionsanalyse ist erwünscht, jedoch nicht zwingend erforderlich. Dieser kann im Laufe der Jahresweiterbildung nachgeholt werden.

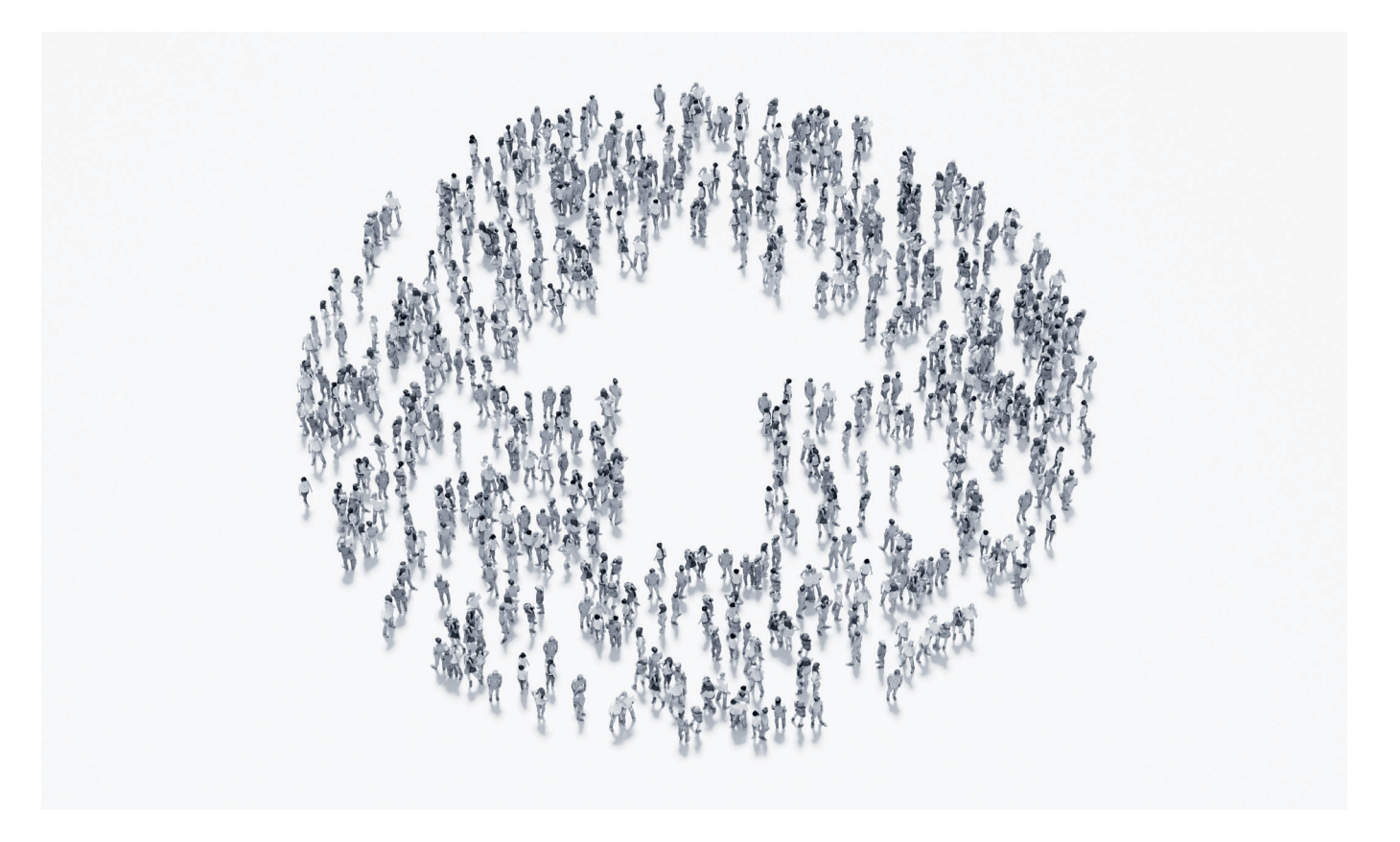

# Jahresthema Beziehungs- und Teamkompetenz im Überblick

# Terminübersicht:

Die 13 Tage Ausbildung (12 Tage in Präsenz und 1 Tag online) mit anrechenbaren Ausbildungsstunden i.H.v. 77 Stunden verteilen sich zeitlich und terminlich wie folgt:

#### Persönliche Einstiegssupervision

– 1 Einheit nach Vereinbarung im Januar 2023

## Modul 1: Standortbestimmung und Perspektiven

Präsenz: 20.+21.01.2023 Online: Mi. 15.02.2023

*Persönliche Standortbestimmung und Weiterbildungsperspektive für das Weiterbildungsjahr Identitätsbildende Werte und Ethik der Transaktionsanalytiker, Werte und Identität im Zusammenhang mit Teams und Gruppen*

# Modul 2: TA Gruppenkonzepte

Präsenz: 17.+18. 03. 2023 Online: Do. 13.04.2023

Gruppendynamiken erkennen und verstehen mit Gruppenkonzepten der Transaktionsanalyse. Ansatzpunkte und Interventionen zur Veränderung von Dynamiken kennenlernen

#### Modul 3: Kooperation gestalten

Präsenz: 21 +22.04.2023 Online: Mo 15.05.2023

Was ist beim Aufbau und der Gestaltung von Kooperation zu beachten? Wie kann Co-Kreativität und WEness in Teams genutzt werden? Die Einzel- und Gesamtverantwortung regulieren.

# Modul 4: Konflikte in Teams und Gruppen bearbeiten

Präsenz: 23.+24.06.2023 Online: Do. 21.09.2023

Den gruppendynamischen Raum transaktionsanalytisch verstehen. Psychologische Spiele in Gruppen aktiv und konstruktiv bearbeiten. Teamcoaching und Teamsupervision als Methode nutzen.

#### Modul 5: Beziehungsdynamiken

Präsenz: 29.+30.09.2023 Online: Mo. 23.10.2023

Gruppenphänomene, Phänomene der Übertragung und Gegenübertragung erkennen, verstehen und verändern. Ethische Fragestellung in der Führung von Teams und Gruppen.

#### Modul 6: Transaktionsanalyse für Agilität und New Work Präsenz: 01.+02.12.2023

Der Einsatz von transaktionsanalytischen Methoden, Modelle und Haltungen in der von Agilität und New Work geprägten Arbeitswelt zur Förderung von nachhaltig, wertorientierten Arbeitsbeziehungen.

#### Persönliche Abschlußsupervision

– 1 Einheit nach Vereinbarung im November/Dezember 2023

#### Arbeitszeiten:

Präsenz: Freitag 10 Uhr bis 18 Uhr / Samstag 9 Uhr bis 17 Uhr Online: jeweils 18:00 bis 19:30 Uhr über zoom

#### **Eigenarbeit**

– Umfang ca. 3,5 Stunden - Zeiteinteilung nach Vereinbarung erfolgt in Modul 1

Ergänzt wird diese Weiterbildung durch

- > die Teilnahme an Peergruppen in denen transaktionsanalytisches üben und lernen selbstorganisiert stattfindet. In diesen Gruppen findet kollegiale Beratung statt, welche in Intervisionsberichten dokumentiert wird. Die Vereinbarungen dazu treffen die Teilnehmer\*innen untereinander.
- > Supervision, welche bei der Lehrgangleitung aktiv eingeholt wird.

*Hinweis: Ein Thementausch kann zwischen den Modulen organisationsbedingt kurzfristig stattfinden:*

# Kosten für diese Weiterbildung

#### Grundgebühr für Basisausbildungsjahr:

13 Weiterbildungstage mit 6 Module in Präsenz, 5 online Frage- und Reflexionsstunden und 2 Einheiten Einzelsupervision

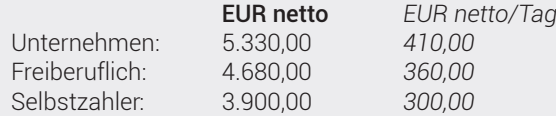

In der Gebühr enthalten:

Seminarunterlagen, Raummiete, Pausenimbiss und Getränke Nicht enthalten: Mittagessen und Übernachtung

## Lehrsupervision

Honorar für Weiterbildungskandidat:innen je Einheit (50 Min.) EUR 100,00 netto (zuzügl. 20% Ust.)

## Veranstaltungsort

Präsenzmodule: 2340 Mödling, Enzersdorferstraße 12a in den Seminarräumen der VBC Online: über zoom

# Auskünfte und Anmeldung bei

#### S.ALT & MORE

Ansprechpartnerin: Susanne Alt

über Webseite: www.saltandmore.com<br>über Mail: en fice@saltandmore.com office@saltandmore.com

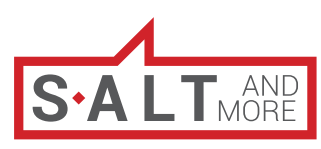

Training. Coaching. Consulting.